# E TeachEngineering

**Periodic Table Intro: Parts of a Whole**

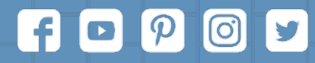

Subscribe to our newsletter at TeachEngineering.org to stay up-to-date on everything TE!

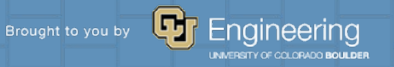

#### **Warm-Up**

**List as many items that contain the name of an element.**

**For example: unleaded gasoline lithium-ion battery**

**As a class, we will take turns listing items to create one large class list.**

#### **What did you all come up with?**

**unleaded gasoline lithium-ion battery**

# **Agenda/Learning Objectives**

- **How do you sort data?**
- **Can you show information based on how data is organized?**
- **How is the Periodic Table sorted?**

## **Let's Talk Grids:**

**This is a Carroll diagram.**

**"A Carroll diagram is a way to sort data, such as a group of objects, shapes or numbers, based on given properties or traits in a yes/no fashion"**

**(Thanks Google!)**

**Does it make sense why the 2 in this table is all by itself?**

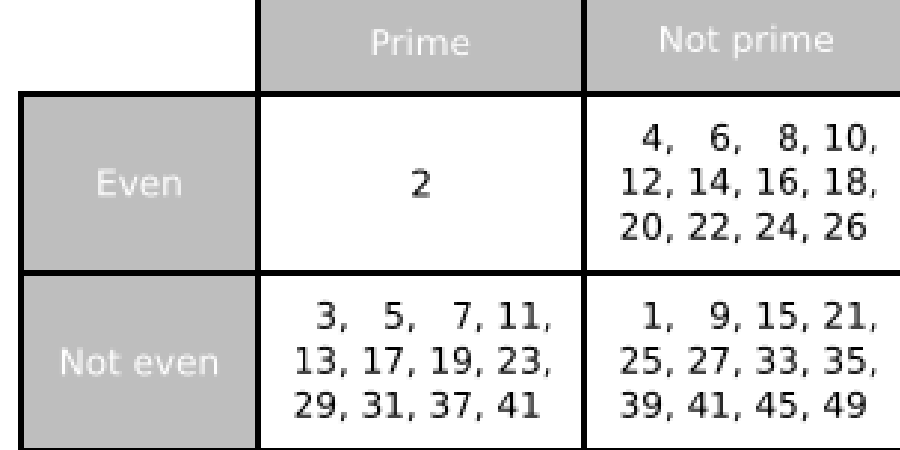

**A Carroll Diagram of numbers. "Carroll" as in the author of Alice in Wonderland.**

#### **Let's Practice Grids:**

**Each person needs a worksheet.**

**Each group needs a large whiteboard and marker.**

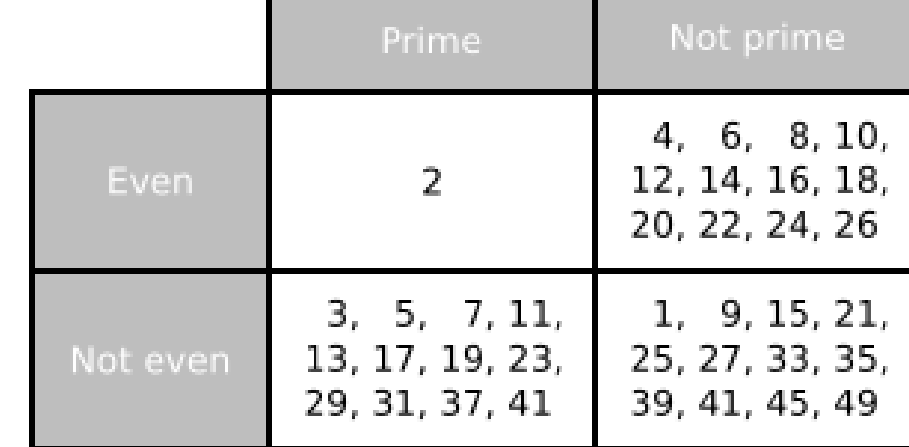

**A Carroll Diagram of numbers. "Carroll" as in the author of Alice in Wonderland.**

## **Let's Practice Grids:**

**Large whiteboards at the ready! For this practice round…**

- **Copy down the categories**
- **Fill in each section with items that could go into each section**

## **Let's Practice Grids:**

**Large whiteboards at the ready! For this practice round…**

- **Copy down the categories**
- **Fill in each section with items that could go into each section**

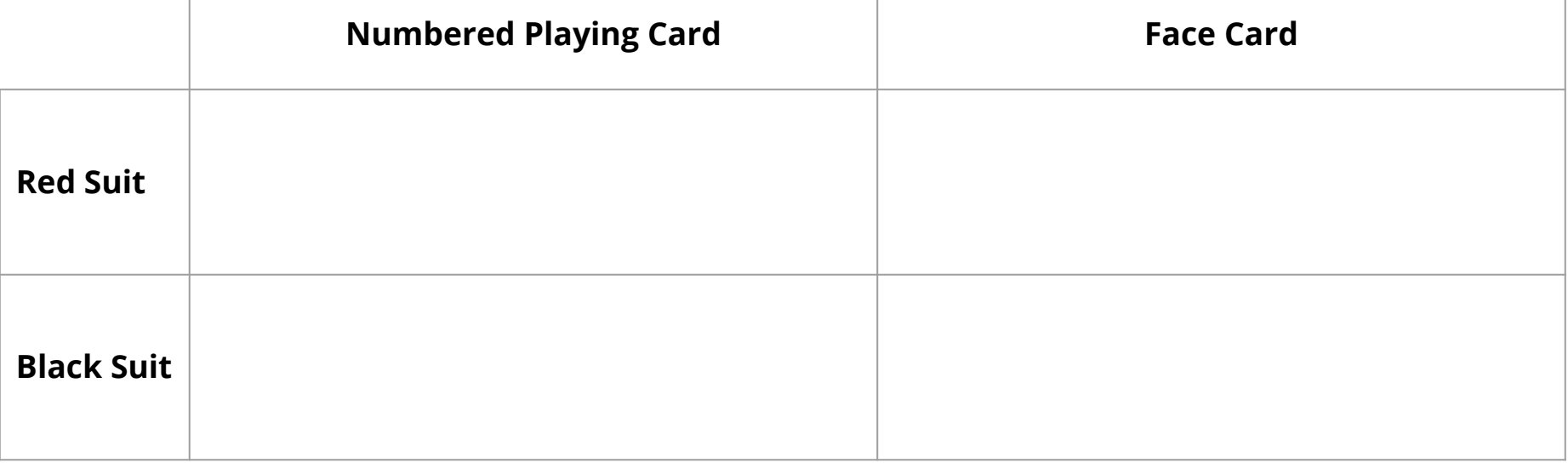

#### **Your Turn!**

**Large whiteboards at the ready!**

- **You are now going to receive a set of images. DO NOT LOSE THE PAPER CLIP.**
- **Create your own Carroll Diagram to sort ALL images. A "misc./other" category is not allowed.**
- **As you work through the images, complete the front of the worksheet.**

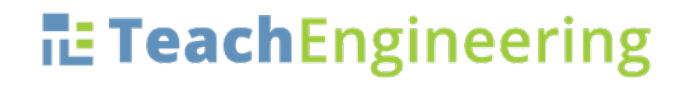

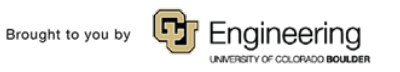

#### **What did you all come up with?**

#### **The main man responsible for today:**

 $S_{c=56}$   $A_{0=10y}$   $X_{-19x}$ <br>  $X_{c=6-5y}$   $P_{c=10y}$   $C_{5+19}$ <br>  $A_{c=9y}$   $A_{c=10y}$   $A_{c=10z}$ <br>  $A_{c=10}$   $P_{c=12}$ <br>  $A_{c=11}$   $P_{c=12}$ <br>  $C_{c=12}$ <br>  $C_{c=12}$   $C_{c=13}$ <br>  $C_{c=14}$ <br>  $C_{c=16}$ <br>  $C_{c=16}$ <br>  $C_{c=16}$ <br>  $C_{c$  $\frac{0}{5}$  = 45.  $6 = 92$  $\begin{array}{ll} \n\zeta_2 = 56^\circ, & \zeta_4 = 94 \\
\frac{1}{6} = 60^\circ, & \zeta_1 = 95 \\
\zeta_1 = \frac{1}{6} = \frac{1}{6} = \frac{1}{6} = \frac{1}{6} = \frac{1}{6} = \frac{1}{6} = \frac{1}{6} = \frac{1}{6} = \frac{1}{6} = \frac{1}{6} = \frac{1}{6} = \frac{1}{6} = \frac{1}{6} = \frac{1}{6} = \frac{1}{6} = \frac{1}{6} = \frac{1}{6} = \frac{1}{6} = \frac{1}{6} = \frac{1}{$ 

**Dmitri Mendeleev, the "Father of the Periodic Table" circa 1869**

#### **All he had to work off of was:**

- **Names of Elements**
- **Atomic Masses**
- **Observed properties/reactions**

# **His Inspiration:**

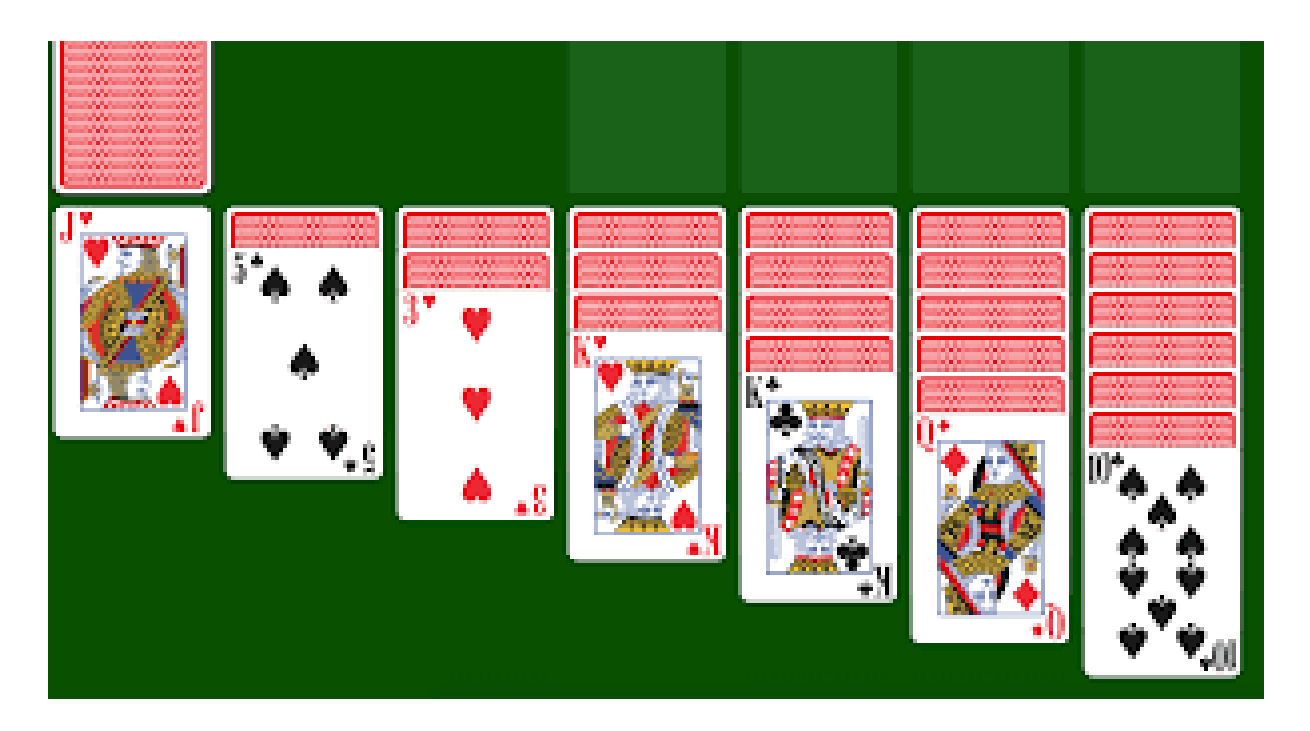

#### **Let's see how this works:**

#### **What two ways are these cards sorted on screen?**

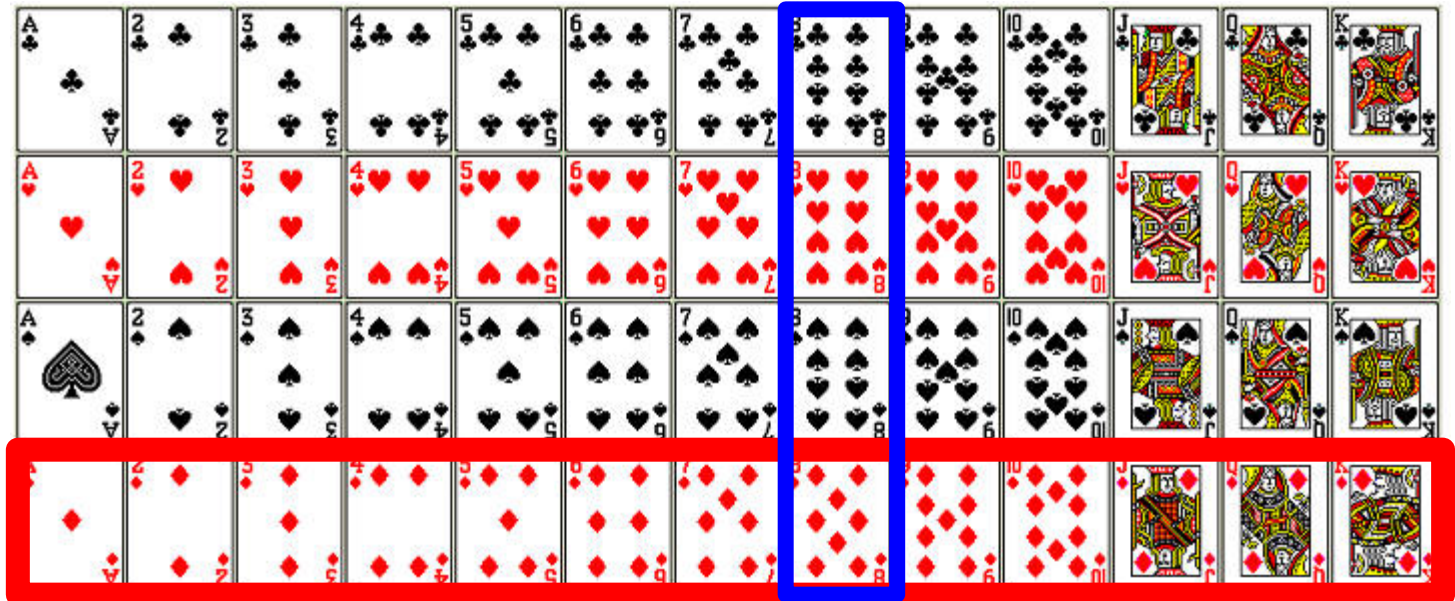

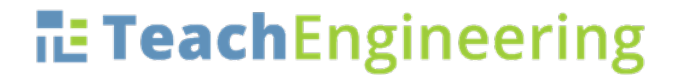

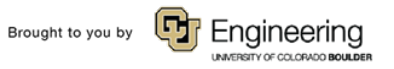

#### **Periodic Table Basics:**

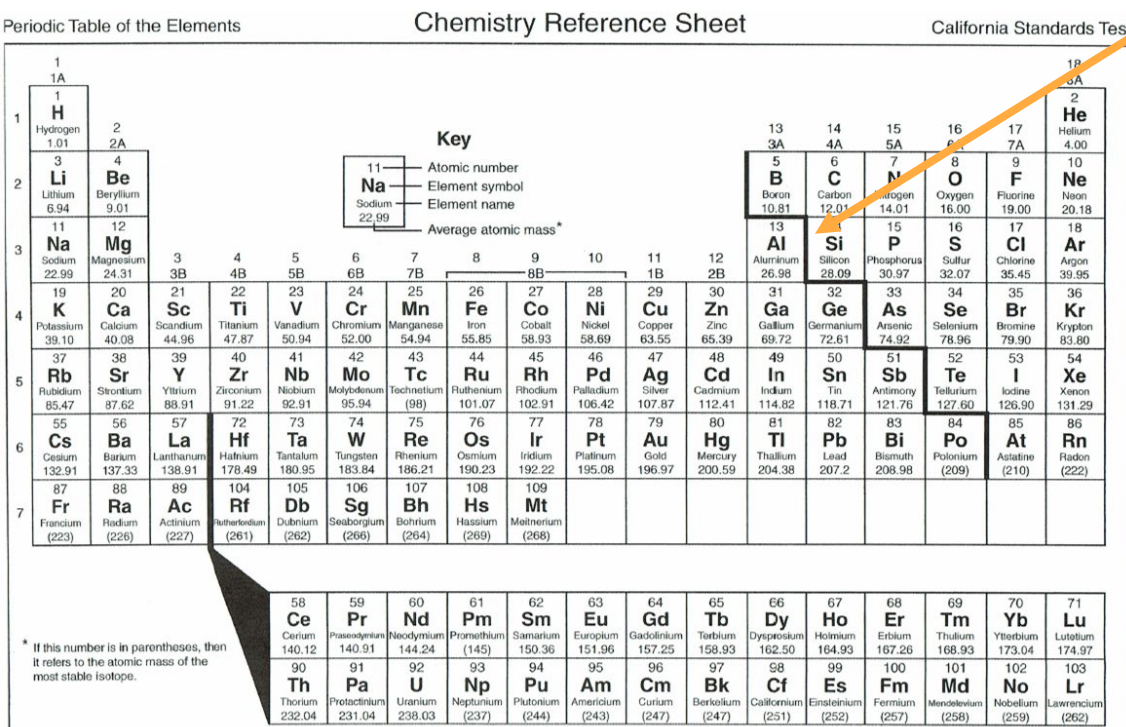

**See that bolded staircase? That's what separates metals from nonmetals:**

**Left of the staircase = metal\* Right of the staircase = nonmetal "On" the staircase = metalloid**

**\*1 exception**

# **Reading a Single Square:**

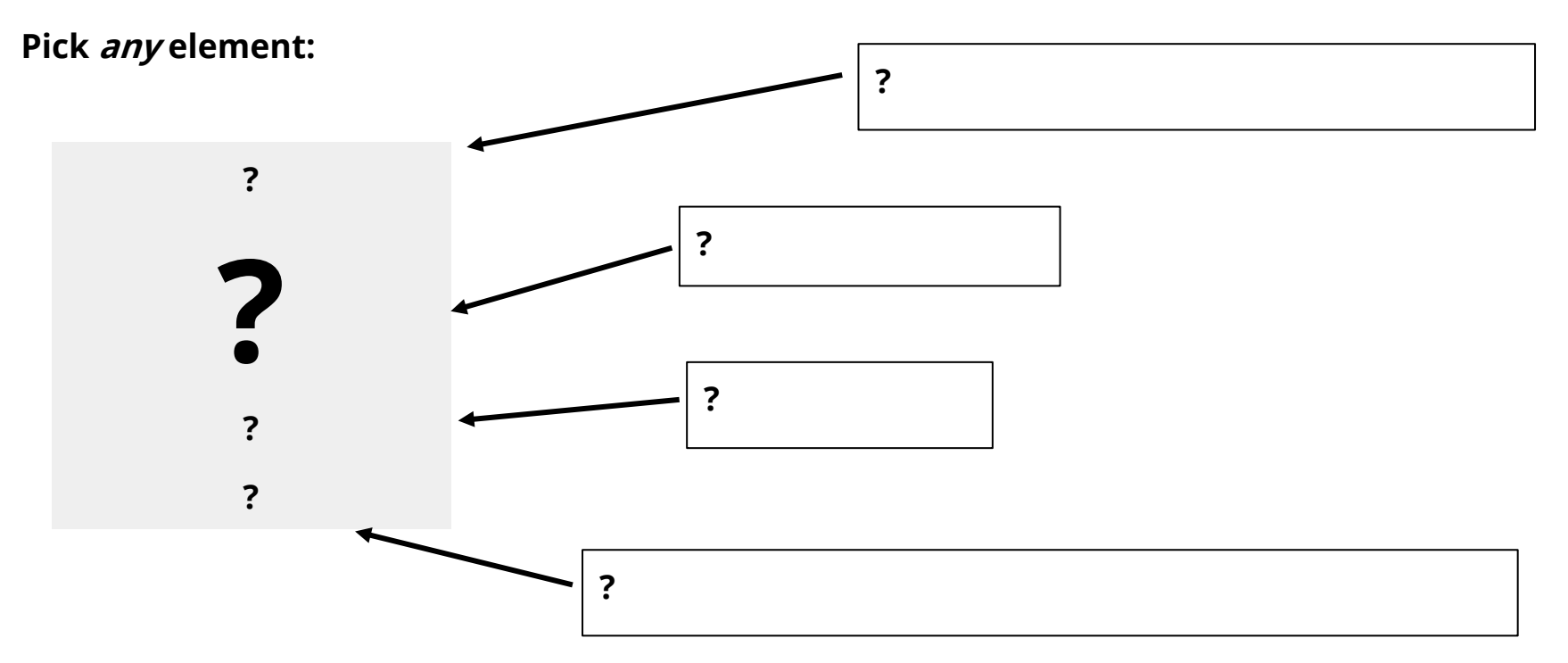

#### **A bit more vocab:**

**Note how Li, Na, and K all explode in water (Cs and Fr too, by the way) The "period" comes from the fact that characteristics tend to repeat across rows.**

**So on the Periodic Table, rows are called periods.**

**Columns are called groups, as that is the "group" of elements that behave similarly.**

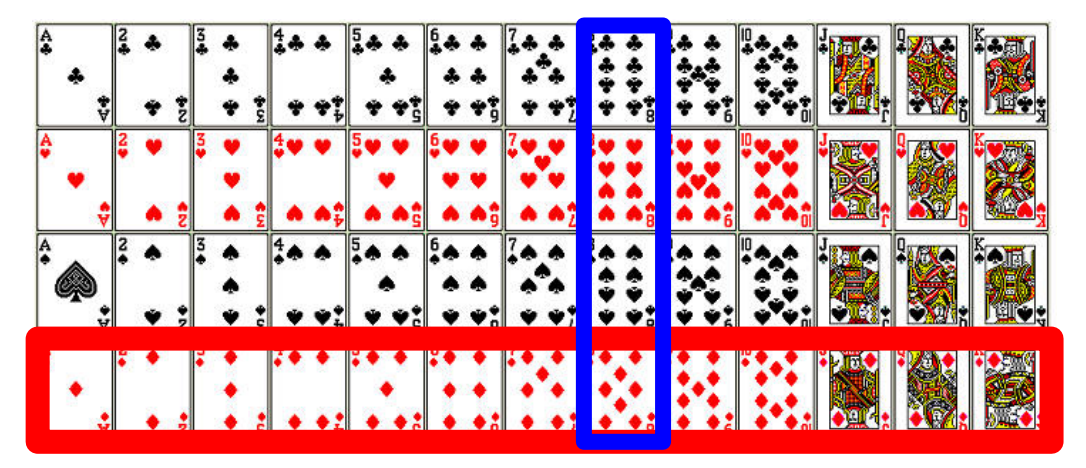

# **For Example:**

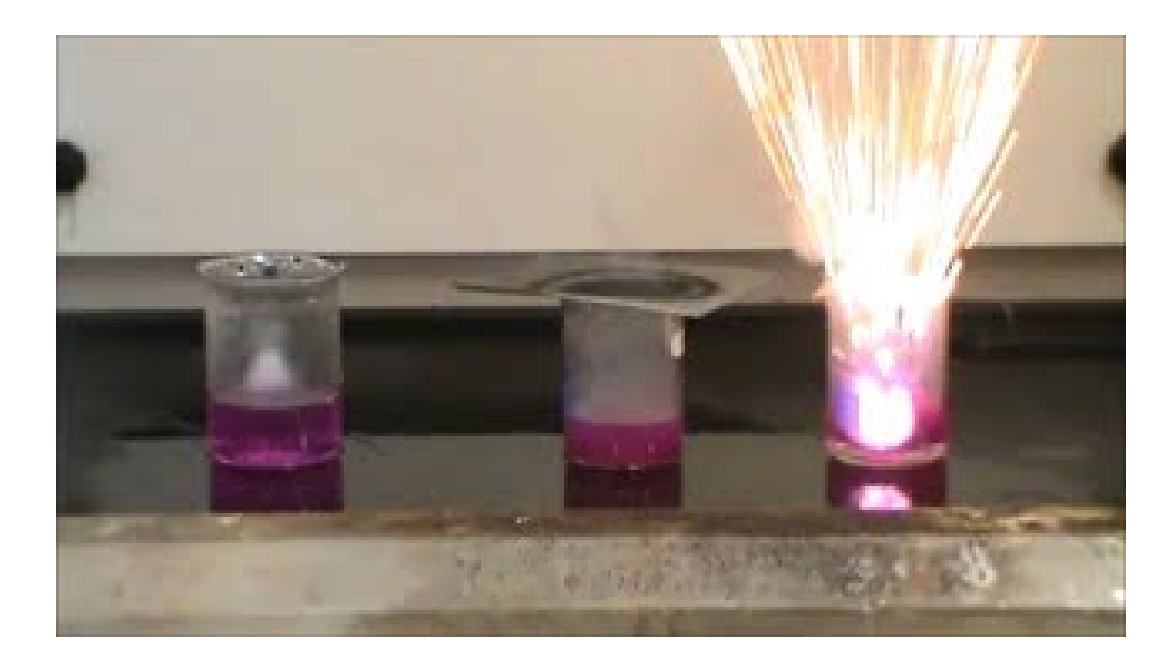